Text Processing &Data Structures for NLPA Tutorial (CSE 562/662)

#### Kristy HollingsheadFall 2008

www.cslu.ogi.edu/~hollingk/NLP\_tutorial.html

### regexp Text Processing Overview

- The goal here is to make your lives easier!
- $\bullet$ NLP is very text-intensive
- • Simple tools for text-manipulation
	- sed, awk, bash/tcsh
	- split
	- sort
	- head, tail
- When & how to use each of these tools

## Regular expressions crash course

- $[a-z]$ exactly one lowercase letter
- $[a-z]^{*}$ zero or more lowercase letters
- [a-z]+one or more lowercase letters
- 
- [a-zA-Z0-9] one lowercase or uppercase letter, or a digit
- $\bullet$  [^(]

match anything that is *not*  $'(')$ 

## sed: overview

- a stream editor
- WHEN
	- "cc "search-and-replace"
	- –– great for using regular expressions to change something in the text
- HOW
	- – sed 's/regexp/replacement/g'
		- $\langle s \rangle_{\text{...}} = \text{substitute}$
		- $\ldots/g'$  = global replace (otherwise will only replace first occurrence on a line!)

### sed: special characters

- • $\boldsymbol{\wedge}$  the start of a line… except at the beginning of a character set (e.g.,  $[$  ^a-z]), where it complements the set•\$the end of a line
- •&the text that matched the regexp
- We'll see all of these in examples...

### sed: (simple) examples

- • $eg.txt =$ The cops saw the robber with the binoculars
- $\bullet$  sed 's/robber/thief/g' eg.txt The cops saw the thief with the binoculars
- •sed 's/^/She said, "/g' eg.txt She said, "The cops saw the robber with the binoculars
- • sed 's/^/She said, "/g' eg.txt | sed 's/\$/"/g' She said, "The cops saw the robber with the binoculars"

### awk: overview

- a simple programming language specifically designedfor text processing
	- somewhat similar in nature to Tcl
- WHEN
	- $-11C$ using simple variables (counters, arrays, etc.)
	- treating each word in a line individually
- •**HOW**

```
 awk 'BEGIN {initializations}
        /regexp1/ {actions1}
       /regexp2/ {actions2}
                END {final actions}' file.txt
  (blue text indicates optional components)
```
- •each word in a line is a 'field' \$1, \$2, …, \$NF imagine every line of text as a row in a table; oneword per column. \$1 will be the word in the first column, \$2 the next column, and so on up through  $\hat{\varsigma}_{\mathrm{NF}}$  (the last word on the line)
- $$0$  the entire row
- • $eq3.txt =$ The cow jumped over the moon

```

.awk '{print $2}' eg3.txt
• .cow
```
•cat eg3.txt | awk '{ $$NF=42;$  print  $$0; \setminus$  $$1="An$  old brown"; print  $$0;$  ' -

The cow jumped over the 42 .An old brown cow jumped over the 42

- eg3.txt  $=$ The cow jumped over the moon
- if statements
	- awk '{if (\$1 == "he") { print \$0; }}' eg3.txt (empty)
	- awk '{if (\$1 ~ "he") { print \$0; } else { … }}' eg3.txt The cow jumped over the moonThe

• for loops

- awk '{for (j=1; j <= NF; j++) { print \$j }}' eg3.txt jumped
- over the moon– what if I only wanted to print every other word (each on a new line), in reverse order?

awk '{for ( $j=NF$ ;  $j > 0$ ;  $j==2$ ) { print  $i$ } }' eg3.txt

cow

- what if I want continuous numbering?<br>
- awk 'BEGIN  $(idx=0; )$   $(for (j=1; j \leq NF; j++) \{ \}$   $\uparrow$  6 moon<br>
printf("%d\t%s\n",idx, \$j); idx++;}}' eg4.txt  $\bigoplus_{i=1}^{n}$ <br>
2 the<br>
... •  $eg4.txt =$ The cow jumped over the moon And the dish ran away with the spoon• printf statements<br>Figure 19505 awk '{for (j=1; j <= NF; j++) { \ printf("%d\t%s\n",j,\$j);}}' eg4.txt1 The 2 cow 3 jumped 4 over 5 the 6 moon1 And2 the

…

• eg4.txt  $=$  The cow jumped over the moon And the dish ran away with the spoon $\bullet$  substrings substr(<string>, <start>, <end>)  $-$  awk '{for (j=1; j <= NF; j++) { \ printf("%s ",substr(\$j,1,3))}; print "";}' eg4.txt The cow jum ove the moo And the dis ran awa wit the spo • strings as arrays – length(<string>) - awk '{for (j=1; j <= NF; j++) { \ for (c=1; c <= length(\$j); c++) { \ printf("%s ",substr(\$j,c,1))}; \ print "";}}' eg4.txtT h e c o w j u m p e d o v e r t h e m o o nA n d t h e…

# bash: overview

- shell script
- WHEN
	- –- repetitively applying the same commands to many different files
	- automate common tasks
- HOW
	- – $-$  on the command line
	- $-$  in a file (type `which bash' to find your location): #!/usr/bin/bash<commands…>

# bash: examples

```
• for f in *.txt; do 
    echo $f; 
tail –1 $f >> txt.tails; done
```

```
• for (( j=0; j < 4; j++)); do
    cat part$j.txt >> parts0-3.txt; 
 done
```

```
• for f in hw1.*; do 
   mv $f ${f//hw1/hw2}; 
  done
```
# miscellaneous

- sort
	- sort -u file.txt

for a uniquely-sorted list of each line in the file

- split
	- cat file.txt | split –l 20 –d fold divide file.txt into files of 20 lines apiece, using "fold" as the prefix and with numeric suffixes
- •**WC** 
	- $-$  a counting utility
	- wc –[l|c|w] file.txt

counts number of lines, characters, or words in a file

### miscellaneous

- head, tail
	- viewing a small subset of a file
	- head -42 file.txtfor the first 42 lines of file.txt
	- tail -42 file.txtfor the last 42 lines of file.txt
	- tail +42 file.txtfor everything *except the first 42* lines of file.txt
	- head -42 file.txt | tail -1 to see the 42nd line of file.txt
- • tr
	- "translation" utility
	- cat mixed.txt | tr [a-z] [A-Z] > upper.txt

# Putting it all together!

- • .Let's say I have a text file, and I'd like to break it upinto 4 equally-sized (by number of lines) files.
- $\bullet$  .wc -l orig.txt 8000
- the easy way:

```
cat orig.txt | split -d -1 2000 -a 1 - part;
for f in part*; do mv $f $f.txt; done
```
• the hard way:

```
 head –2000 orig.txt > part0.txt
tail +2001 orig.txt | head -2000 > part1.txt
tail +4001 orig.txt | head -2000 > part2.txt
 tail -2000 orig.txt > part3.txt
```
# Putting it all together!

• .Now for each of those files, I'd like to see a numbered list of all the capitalized words that occurred in each file… but I want the words all in lowercase.

```
 for f in part*; do echo $f; 
cat $f | awk 'BEGIN {idx=0} {
  for (j=1; j \leq NF; j++)
if (substr($j,1,1) ~ "[A-Z]") { printf("%d\t%s\n", idx, $j);idx++;}
}' - | tr [A-Z] [a-z] >
 ${f//part/out}; 
echo ${f//part/out};done
```
# Putting it all together!

- • Now I'd like to see that same list, but only see each word once(unique).
- •hint: you can tell 'sort' which fields to sort on
- e.g., sort  $+3 -4$  will skip the first 3 fields and stop the sort  $\bullet$ at the end of field 4; this will then sort on the 4<sup>th</sup> field. sort  $-k$  4, 4 will do the same thing

```
 for f in out*; do 
cat $f | sort +1 –2 –u > ${f//out/unique};
done
```
• and if I wanted to re-number the unique lists? •

```
 for f in out*; do 
cat $f | sort –k 2,2 –u | awk 'BEGIN {idx=0}
 {\text{if } 1 = idx; \text{ print } $0; idx++} \geq {\text{if } //out/unique};done
```
#### **Resources**

- You can always look at the man page for help on any of these tools!
	- $\mathcal{L}_{\mathcal{A}}$ i.e.: `man sed', or `man tail'
- My favorite online resources:
	- $\mathcal{L}_{\mathcal{A}}$  $-$  sed: <u>www.grymoire.com/Unix/Sed.html</u>
	- $\mathcal{L}_{\mathcal{A}}$  $-$  awk: <u>www.vectorsite.net/tsawk.html</u>
	- $\mathcal{L}_{\mathcal{A}}$ - bash: www.tldp.org/LDP/abs/html/ (particularly section 9.2 on string manipulation)
- •Google it.  $\odot$

# Warning!

- These tools are meant for very simple textprocessing applications!
- Don't abuse them by trying to implement computationally-intensive programs with them $\mathcal{L}_{\mathcal{A}}$
- like Viterbi search and chart parsing • Use a more suitable language like C, C++, or Java … as shown next!

# Data Structures for NLP

### **Disclaimers**

- Your coding experience
	- Tutorial intended for beginners up to experts
- C/C++/Java
	- $-$  Examples will be provided in C
	- Easily extended to C++ classes
	- Can also use Java classes, though will be slower—maybe prohibitively so
- compiling C
	- gcc -Wall foo.c -o foo
	- –-  $-g$  to debug with gdb

# Data Structures Overview

- Storage
	- Lists
	- Trees
	- $\mathcal{L}_{\mathcal{A}}$ – Pairs (frequency counts)
	- $\mathcal{L}_{\mathcal{A}}$  $-$  Memory allocation
- Search
	- –– Efficiency
		- Hash tables
	- $\mathcal{L}_{\mathcal{A}}$ — Repetition
- Code
	- http://www.cslu.ogi.edu/~hollingk/code/nlp.c

# Linked Lists (intro)

- for each list:
	- first/head node
	- last/tail node (opt)
- for each node:
	- next node
	- previous node (opt)
	- <mark>— data</mark>
- vs arrays

```
struct node;
typedef struct node Node;
typedef struct list {
 Node *head;Node *tail;} List;struct node {
 char *label;Node *next;Node *prev};
```
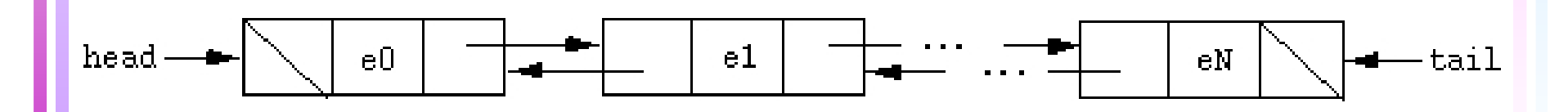

# Linked Lists (NLP)

• example: POS sequence (RB Here) (VBZ is) (DT an) (NN example)Here is an example

RB.

VBZ DT

**NN** 

• reading in from text (pseudo-code):

```
read_nodes {
  while curr char != '\n' {
    if (curr char=='(') {
      prevnode=node; node=new_node();node->prev=prevnode;if (prevnode!=NULL) prevnode->next=node; }node->pos=read_until(curr_char,' ');curr_char++; // skip ' 'node->word=read_until(curr_char,')');
    curr char++; // skip ')'
}
```
# Pairs / Frequency Counts

- Examples
	- What POS tags occurred before this POS tag?
	- What POS tags occurred with this word?
	- What RHS's have<br>occurred with this occurred with this LHS?
- Lists
	- linear searchonly for short lists!
- Counts
	- parallel array
	- or create a 'Pair' data structure!

struct pos { char \*label;int numprev; struct pos \*\*bitags; } struct word { char \*label;int numtags; struct pos \*\*tags; } struct rule { char \*lhs;int numrhs; struct rhs \*\*rhss; } struct rhs { int len; char \*\*labels; }

# Trees (intro)

- for each tree:
	- root node
	- next tree (opt)
- for each node:
	- parent node
	- children node(s)

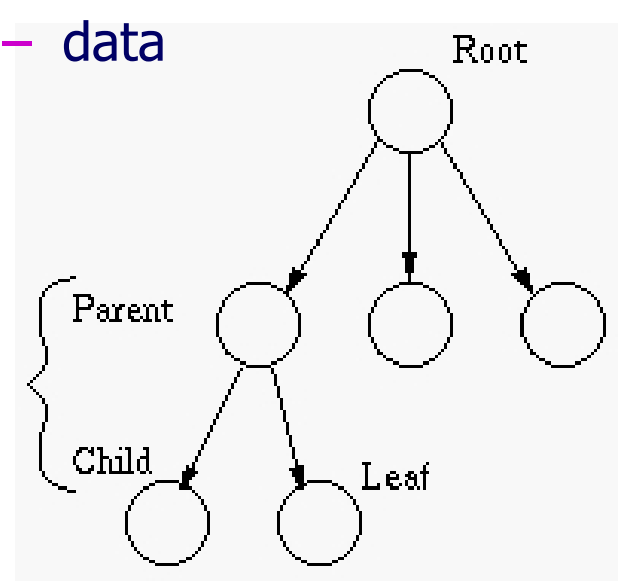

```
struct tree;
typedef struct tree Tree;
struct node;
typedef struct node Node;
struct tree {
 Node* root;Tree* next;};struct node {
  char* label;Node* parent;int num_children;
 Node* children[ ];};
```
# Trees (NLP)

- Examples:
	- parse trees (SINV (ADVP (RB Here)) (VP (VBZ is)) (NP (DT a) (JJR longer) (NN example)) (. .))
	- $\mathcal{L}_{\mathcal{A}}$ - grammar productions  $NP \implies DT$  JJR NN
- reading in from text (pseudo-code): •

```
read_trees {
  if (curr char=='(') {
    node=new_node(); node->lbl=read_until(curr_char,' '); }
  if (next char!='(') node->word=read until(curr_char,')');
  if (next char==')') return node; // "pop"else node->child=read trees(); // recurse
}
```
SINV

**NP** 

longer example

ΝN

ШR

ADVP VP

Here

RB VBZ DT

## Manipulate (text) trees with sed

- eg2.txt  $=$ (TOP (NP (DT The) (NNS cops)) (VP (VBD saw) (NP (DT the) (NN robber)) (PP (IN with) (NP (DT the) (NNS binoculars)))))
- "remove the syntactic labels" hint!: all of (and only) the syntactic labels start with '(' cat eg2.txt | sed 's/([^ ]\* //g' | sed 's/)//g' The cops saw the robber with the binoculars
- • "now add explicit start & stop sentence symbols (<s> and </s>, respectively)"

 cat eg2.txt | sed 's/([^ ]\* //g' | sed 's/)//g' | sed 's/^/<s> /g' | sed 's/\$/ <\/s>/g'

<s> The cops saw the robber with the binoculars </s >

# Extract POS-tagged words with sed

- eg2.txt  $=$ (TOP (NP (DT The) (NNS cops)) (VP (VBD saw) (NP (DT the) (NN robber)) (PP (IN with) (NP (DT the) (NNS binoculars)))))
- "show just the POS-and-word pairs: e.g., (POS word) "

```
cat eg2.txt | sed 's/([^{\wedge}]^* [^{\wedge}()/\sim\&/g'
```

```
sed 's/[^{^{\wedge}}] \rightarrow ]*\sim / /q' |
```

```
 sed 's/^ *//g' |
```
 $sed 's/)) * // q'$ 

 (DT The) (NNS cops) (VBD saw) (DT the) (NN robber) (IN with) (DT the) (NNS binoculars)

## Manipulate (text) trees with awk

- $eg2.txt =$ (TOP (NP (DT The) (NNS cops)) (VP (VBD saw) (NP (DT the) (NN robber)) (PP (IN with) (NP (DT the) (NNS binoculars)))))
- $\bullet$ • "show just the POS-and-word pairs: e.g., (POS word)"

```
cat eg2.txt | awk '{for (j=1;j<=NF;j++) {
```
# if \$j is a word, print it (without its trailing paren's)

```
if (substr(\frac{5}{7},1,1) != "(") {
```
 i=index(\$j,")"); printf("%s ",substr(\$j,1,i))} # if \$j is a POS label, print it

```
else \{if (i+1<=NF & & \& \& \end{aligned}
```

```

substr($(j+1),1,1) != "(") printf("%s ",$j)}}
print ""}'
```
 (DT The) (NNS cops) (VBD saw) (DT the) (NN robber) (IN with) (DT the) (NNS binoculars)

# Lists *in* Trees (NLP)

- $\bullet$ navigation in trees
- • convenient to link to "siblings"
	- $-$  right sibling ≈ next node
	- left sibling <sup>≈</sup> previous node
- $\bullet$  convenient to "grow" children
	- children <sup>≈</sup>first child + right siblings

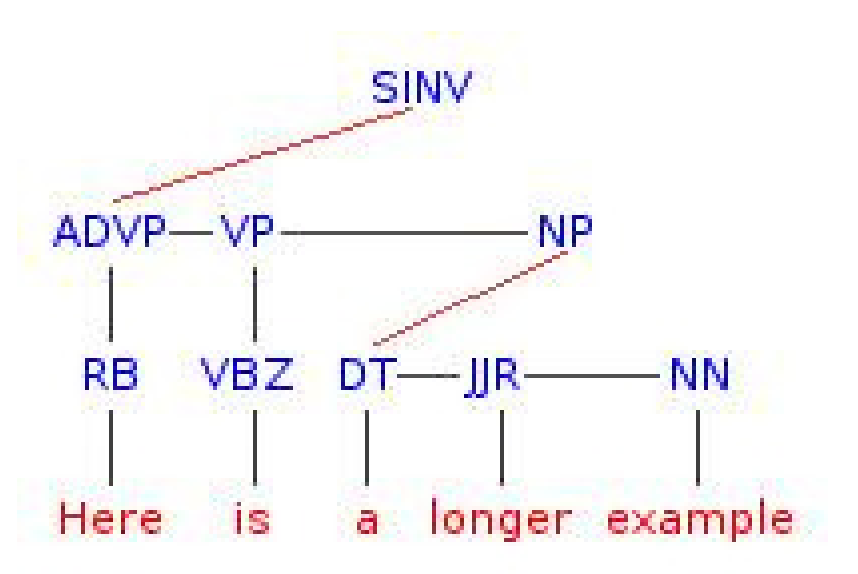

# Memory allocation

- • allocation
	- $-$  multi- $\epsilon$ multi-dimensional<br>arrave (un te 3 din arrays (up to 3 dim)
- initialization
	- $-$  malloc ve – malloc vs calloc<br>e-allocation
- re-allocation
	- raguar ra realloc, re-initialize
- • pointers
	- minimize wasted space given sparse data sets
- •de-referencing

```
int *i;
i[0] ≈ (*i)
```

```
int **dim2;
\dim 2 =malloc(10*sizeof(int));for (i=0; i<10; i++)dim2[i]=malloc(20*sizeof(int));dim2[1][0] = 42;
```

```
int *dim1;
dim1=malloc(10*20*sizeof(int));dim1[(1*20)+1]=42;
```
# **Overview**

- Storage
	- Lists
	- –– Trees
	- Pairs (frequency counts)
	- –**–** Memory allocation
- Search
	- –– Efficiency
		- Hash tables
	- Repetition
- Code

# **Efficiency**

- Huge data sets (productions, tags, features)
	- $-$  Efficient data structures
		- structs/classes (vs parallel arrays)
		- hash tables (vs binary sort, qsort, etc.)
- Repetitive, systematic searching
	- $\mathcal{L}_{\mathcal{A}}$  $-$  Search once, then remember
- Brute force just won't work…

# Hash Tables (intro)

- Supports efficient look-up (O(1) on avg)
- $\bullet$ Maps a key (e.g., node label) into a hash code
- Hash code indexes into an •array, to find the "bucket" containing desired object (e.g., node)
- •**Collisions** 
	- Multiple keys (*labels*) mapping to the same "bucket"
	- Chained hashing
	- Open addressing

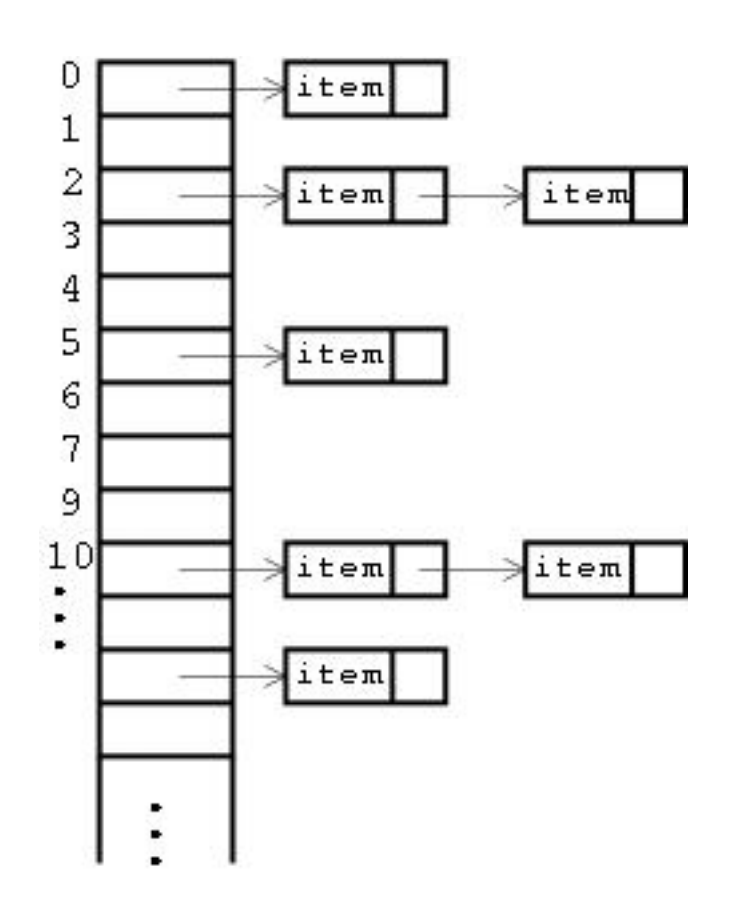

‡

# Chained Hash Table (NLP)

- Data structures to be stored
	- POS data
	- dictionary entries
	- grammar productions
- look-up by label (pseudo-code):

```
typedef struct value {
  char* key;int idx;
```

```
} Value;
```

```
typedef struct hash {
  struct value* v;
  struct hash* next;
```

```
} Hash;
```

```
Value* get_value(char* key) {int code<mark>=</mark>get_hash_code(<mark>key);</mark>
  Value* entry=hash table[code];
  while (entry && entry->v->key!=key) entry=entry->next;
  if (!entry) make_new_entry(key);return entry;}
```
### Repetitious search

- Very repetitive searches in NLP
- Avoid multiple look-ups for the same thing
	- $\mathcal{L}_{\mathcal{A}}$ – Save a pointer to it
	- –– Store in a temporary data structure
- Look for patterns
	- Skip *as soon as* you find a (partial) mismatch
		- Make faster comparisons first
			- (int i == int j)  $before\,\,strum\,(s1,s2)$
		- Make "more unique" comparisons first
	- $\mathcal{L}_{\mathcal{A}}$ - Look for ways to partition the data, save a pointer to each partition
		- Left-factored grammar example

### Remember…

- Use data structures (structs/classes)
- Allocate memory sparingly
- Efficiency of search is vital
	- $\mathcal{L}_{\mathcal{A}}$ Use hash tables
	- $\mathcal{L}_{\mathcal{A}}$ – Store pointers
- Don't rely on brute force methods